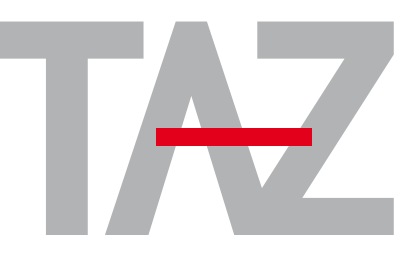

**Technisches** AusbildungsZentrum Mitterberghütten

# **JAHRESKURSPROGRAMM**

**September 2016 bis August 2017**

# **MS - Office Workshop für Techniker**

# **— TEILNEHMERKREIS**

Personen, die bereits einen PC verwenden und einen sichereren Umgang erlernen wollen. Personen, die die Arbeit am Gerät mit dem Betriebssystem und den Standardprogrammen effizienter gestalten wollen.

#### **— INHALTE**

#### **Windows Hardware, Software:**

- ▶ Aufgaben von Windows aus Sicht des Anwenders
- ` Arbeitsumgebung eines Users einrichten und verwalten: Userverwaltung, Rechtevergabe, der Desktop als zentraler Arbeitsbereich, Konfiguration von Windows (Hintergrundbilder, Sound & Bildschirmschoner),
- ▶ Software installieren und deinstallieren: Was sind Programme, globale Bedienelemente, Anforderungen von Programmen an Hard- und Software
- ▶ Festplattenpflege: Dateien & Ordner, Verknüpfungen, Bibliotheken, Gestaltung der eigenen Arbeitsumgebung, Datensicherung / Rücksicherung, Cloudspeicher (Vor- und Nachteile), Pflege: Scandisk, Defragmentieren
- ` Systemeinstellungen und -programme richtig benutzen: Zubehör, Netzwerkdiagnose für Anwender, Drucker, Scanner, usw. einrichten

#### **Textverarbeitung mit Word:**

- ` Was ist eine Textverarbeitung
- ` Grundkonzept von Word
- $\triangleright$  Aufbau von Word Dokumenten: Zeichen, Absatz, Dokument (jeweils anhand der wichtigsten Formatierungen), Tabellen und Listen, Einfügen von Formen, Bildern, Diagrammen, SmartArt und deren wichtigste Formatierungen
- ` Erweiterte Gestaltungsmöglichkeiten von Zeichen, Absatz, Dokument
- ` Bedienungskonzept und Bedienelemente (Symbolleiste, Lineal, Statuszeile, etc. )
- ` Große Textdokumente gekonnt gestalten
- ` Ausblick auf Word-Techniken für Fortgeschrittene

### **Tabellenkalkulation mit Excel**

- ` Was ist eine Tabellenkalkulation
- ` Grundkonzept von Excel
- ` Aufbau von Excel Arbeitsmappen bzw. Tabellenblättern: Zellen (Spalten, Zeilen, Bereiche), Zellinhalte (Text, Zahl, Formel), Berechnungen (Bezugsarten, Rechenvorschriften, Funktionen)
- ` Formatierung von Zellen, (Druck-)Seiten und Tabellenblättern (Standard Zellformate, Benutzerdefinierte Zellformate)
- ▶ Sortieren und Filtern
- ` Einfügen von Formen, Bildern, Diagrammen, SmartArt und deren wichtigste Formatierungen

Alle Themenbereiche werden mit **Übungen** sehr praxisbezogen aufbereitet.

Jeder der Themenbereiche kann **nach den Bedürfnissen der Teilnehmer/-innen** in Absprache intensiver bearbeitet werden

Bei den beiden Themenblöcken Word und Excel können auch **eigene Aufgabenstellungen** exemplarisch bearbeitet werden.

## **— ZIELE**

Die Teilnehmer/-innen können das Arbeitsgerät Computer sicher und effizient (auch für die Zusammenarbeit mit Kolleg/-inn/-en) für ihren Aufgabenbereich einsetzen.

#### **— VORAUSSETZUNG**

Eigene Arbeitserfahrungen mit dem PC.

**— DAUER**

36 Lehreinheiten

**Tagestermine:** Do und Fr. − 08.00 bis 17.00 Uhr **T**

**— KOSTEN** € 640,− (exkl. USt.)

> **Do., 22. 09. − Fr., 30. 09. 2016 W Do., 23. 02. − Fr., 03. 03. 2017 W**

**TERMINE**

ERMINE